Mit fork() ist es möglich, neue Prozesse zu erzeugen. Allerdings teilen die neuen Prozesse sich den Programmtext mit ihrem Erzeuger. Wie ist nun der Wechsel zu einem anderen Programmtext möglich? Die Lösung dafür ist der Systemaufruf exec(), der

- ▶ den gesamten virtuellen Adressraum des aufrufenden Prozesses auflöst,
- ▶ an seiner Stelle einen neuen einrichtet mit einem angegebenen Programmtext,
- ▶ sämtliche Maschinenregister für den Prozess neu initialisiert und
- ▶ Statusinformationen des Betriebssystems weitgehend unverändert belässt

## **Wechsel zum Programm date 51**

```
datum.c
#include <stdio.h>
#include <stdlib.h>
#include <unistd.h>
int main() {
  execl(
     "/usr/bin/date", /* path of the program */
     "/usr/bin/date", /* name of the program, i.e. argv[0] */
     "'+%d.*m.*Y", /* first argument, i.e. argv[1] */
     0 /* terminate list of arguments */
  );
  /* not reached except if execl failed */
  perror("/usr/bin/date"); exit(1);
}
```
• Dieses Programm ersetzt seinen eigenen Programmtext durch den von date.

## **Wechsel zum Programm date 52**

```
datum.c
execl(
   "/usr/bin/date", /* path of the program */
   "/usr/bin/date", /* name of the program, i.e. argv[0] */
   "+\%d.\%m.\%Y", /* first argument, i.e. argv[1] */
                    /* terminate list of arguments */);
```
- execl erlaubt die Angabe beliebig vieler Kommandozeilenargumente in der Form einzelner Funktionsparameter. Mit einem Nullzeiger wird die Liste der Parameter beendet.
- Dabei ist zu beachten, dass der Pfadname des auszuführenden Programms und der später unter argv<sup>[0]</sup> zu findende Kommandoname getrennt angegeben werden. Normalerweise sind beide gleich, es gibt aber auch Ausnahmen.

### **Wechsel zum Programm date 53**

```
datum.c
execl(
   "/usr/bin/date", /* path of the program */
   "/usr/bin/date", /* name of the program, i.e. argv[0] */
   "+%d.%m.%Y", /* first argument, i.e. argv[1] */
   0 /* terminate list of arguments */
);
/* not reached except if execl failed */
perror("/usr/bin/date"); exit(1);
```
• Normalerweise geht es im Programmtext nach einem Aufruf von execl() nicht weiter, weil im Erfolgsfalle das Programm ausgetauscht wurde. Nur bei einem Fehler (weil z.B. das date-Kommando nicht gefunden wurde) wird das Programm hinter dem Aufruf von execl() fortgesetzt.

## **Das Zusammenspiel von fork, exec, exit und wait 54**

- Auf den ersten Blick erscheinen diese vier Systemaufrufe seltsam. Warum ist eine Kombination aus fork() und exec() notwendig, um einen neuen Prozess mit einem neuen Programmtext in Gang zu setzen?
- Wäre es nicht besser und einfacher, nur einen einzigen Systemaufruf dafür zu haben?
- Die Frage verschärft sich, wenn berücksichtigt wird, dass in der Zeit der frühen UNIX-Implementierungen die Technik des "copy on write" noch nicht zur Verfügung stand. Stattdessen war es bei fork() notwendig, den gesamten Speicher zu kopieren.
- Bei BSD wurde deswegen zeitweise  $fork1()$  eingeführt, das diesen Kopiervorgang unterdrückte, um die typische Kombination von fork() und exec() nicht zu teuer werden zu lassen.

## **Alternativen zu fork und exec 55**

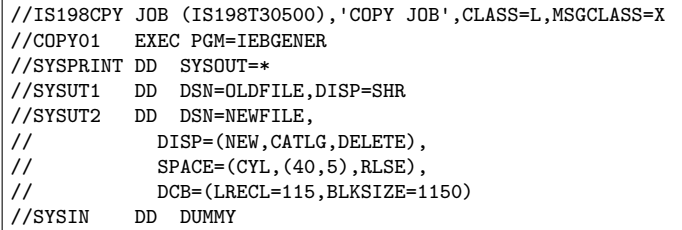

- UNIX ist keinesfalls das erste Betriebssystem, das Prozesse unterstützte. Die älteren Systeme boten in der Tat die Kombination aus fork() und exec() in einem Systemaufruf an.
- Das Beispiel zeigt ein Kopierkommando in der JCL (Job Command Language) aus der IBM-Mainframe-Welt (von der Wikipedia übernommen). Hieran zeigt sich, dass dies die Kommandosprache deutlich verkompliziert. Der Haken liegt darin, dass Prozesse häufig eine Umgebung erwarten, die mehr umfaßt als eine Kommandozeile. Wichtiger Bestandteil der Umgebung sind bereits im Vorfeld eingerichtete Ein- und Ausgabeverbindungen und die Zuteilung von Ressourcen.

### **Alternativen zu fork und exec 56**

- So sieht die traditionelle Erzeugung eines Prozesses aus:
	- ▶ Erzeuge einen neuen Prozess mit einem gegebenen Programmtext mit einem Systemaufruf, der fork() und exec() kombiniert.
	- ▶ Einrichtung der Umgebung für den neuen Prozess.
	- ▶ Start des neuen Prozesses.
- Entsprechend ist es notwendig, alle wichtigen Systemaufrufe für die Einrichtung einer Umgebung einschließlich dem Öffnen von Ein- und Ausgabeverbindungen in zwei Varianten zu unterstützen: Die eine Variante bezieht sich auf den eigenen Prozess, die andere für einen untergeordneten Prozess, der noch nicht gestartet wurde.

#### **Prozesserzeugung bei der UNIX-Shell 57**

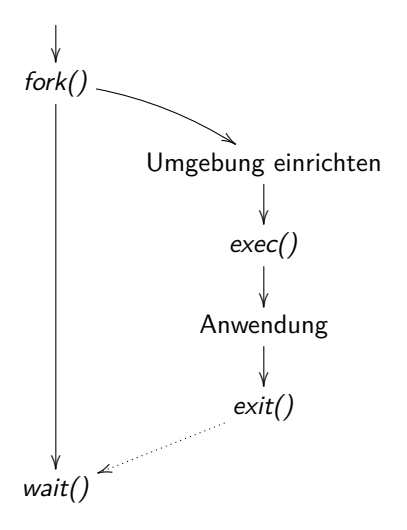

• Die Trennung in fork() und exec() erlaubt die Konfiguration der Umgebung des aufzurufenden Programms innerhalb der Shell mit ganz normalen Systemaufrufen, die sich auf den eigenen Prozess beziehen.

## **Eine kleine Shell: tinysh 58**

```
theon$ tinysh
% date
Mon Apr 29 11:09:30 CEST 2019
% date >out
% cat out
Mon Apr 29 11:09:33 CEST 2019
% awk {print$4} <out
11:09:33
% theon$
theon$
```
- Die kleine Shell tinysh erlaubt
	- ▶ den Aufruf von Kommandos mit beliebig vielen Parametern, die durch Leerzeichen getrennt werden,
	- ▶ die Umlenkung der Standard-Ein- und Ausgabe, wobei auch das Anhängen unterstützt wird und
	- ▶ die Auswertung des wait-Systemaufrufs.
- Die Konfiguration des aufzurufenden Programms erfolgt hier zwischen fork und exec.

#### **Eine kleine Shell: tinysh 59**

```
int main() {
   inbuf in = {0}; outbuf out = {1};
  stralloc line = {0}; strlist tokens = {0};
  while (outbuf printf(&out, "%", ") >= 0 && outbuf flush(&out) &&
         inbuf_sareadline(&in, &line)) {
      stralloc_0(&line); /* required by tokenizer() */
      if (!tokenizer(&line, &tokens)) break;
      if (tokens.len == 0) continue;
      pid t child = fork();
      if (child == -1) {
         print_error("fork"); continue;
      }
      if \lambda (child == 0) {
         // setup child and argv.list ...
         execvp(cmdname, argv.list);
         print_error(cmdname); exit(255);
      }
      /* wait for termination of child */
      // ...
   }
     main
```
tinysh.c

# **Zeilenweises Einlesen mit der stralloc-Bibliothek 60**

```
inbuf_sareadline.c
bool inbuf_sareadline(inbuf* ibuf, stralloc* sa) {
   sa - \lambda len = 0:
   for(;;) {
      int ch;
      if ((ch = inbuf getchar(ibuf)) < 0) return false;
      if (ch == 'n') break:
      if (!stralloc_readyplus(sa, 1)) return false;
      sa->s[sa->len++] = ch;}
   return true;
}
```
- Diese Funktion erlaubt das Einlesen beliebig langer Zeilen auf Basis der inbuf -Bibliothek.
- Mit stralloc readyplus wird jeweils Platz für mindestens ein weiteres Zeichen geschaffen.
- Die resultierende Zeichenkette ist nicht durch ein Nullbyte terminiert.

## **Erzeugung der Liste mit Kommandozeilenparametern 61**

- Die Funktion execl ist für die tinysh ungeeignet, da die Zahl der Kommandozeilenparameter nicht feststeht. Diese soll auch nicht durch das Programm künstlich begrenzt werden.
- Alternativ zu execl gibt es execv, das einen Zeiger auf eine Liste mit Zeigern auf Zeichenketten erwartet, die am Ende mit einem Null-Zeiger abzuschliessen ist.
- Die in der tinysh verwendete Funktion execvp (mit zusätzlichem p) sucht im Gegensatz zu execv nach dem Programm in allen Verzeichnissen, die die Umgebungsvariable PATH aufzählt.

```
strlist.h
#ifndef STRLIST_H
#define STRLIST_H
#include <stddef.h>
#include <stdbool.h>
typedef struct strlist {
   char** list;
  size t len: /* # of strings in list */
   size t allocated: /* allocated length for list */
} strlist;
/* assure that there is at least room for len list entries */
bool strlist_ready(strlist* list, size_t len);
/* assure that there is room for len additional list entries */
bool strlist readyplus(strlist* list, size t len);
/* truncate the list to zero length */
void strlist clear(strlist* list);
/* append the string pointer to the list */
bool strlist_push(strlist* list, char* string);
#define strlist_push0(list) strlist_push((list), 0)
/* free the strlist data structure but not the strings */
void strlist free(strlist* list);
```
#endif

strlist.h

```
typedef struct strlist {
  char** list;
  size t len; /* # of strings in list */size_t allocated; /* allocated length for list */
} strlist;
bool strlist_ready(strlist* list, size_t len);
bool strlist readyplus(strlist* list, size t len);
void strlist_clear(strlist* list);
bool strlist_push(strlist* list, char* string);
void strlist free(strlist* list);
```
• Die strlist-Bibliothek folgt weitgehend dem Vorbild der stralloc-Bibliothek.

```
strlist.c
/* assure that there is at least room for len list entries */
bool strlist ready(strlist* list, size t len) {
  if (list->allocated < len) {
      size t wanted = len + (len>>3) + 8;
      char** newlist = (char**) realloc(list->list,
         sizeof(char*) * wanted);
      if (newlist == 0) return false;
      list->list = newlist;
      list->allocated = wanted;
   }
  return true;
}
/* assure that there is room for len additional list entries */
bool strlist readyplus(strlist* list, size t len) {
  return strlist ready(list, list->len + len);
}
```
strlist.c

```
void strlist_clear(strlist* list) {
   list - \lambda len = 0:
}
/* append the string pointer to the list */
bool strlist_push(strlist* list, char* string) {
   if (!strlist ready(list, list->len + 1)) return false;
   list->list[list->len++] = string;
   return true;
}
/* free the strlist data structure but not the strings */
void strlist_free(strlist* list) {
   free(list->list); list->list = 0;
   list->allocated = 0;
   list - \lambda len = 0:
}
```

```
#ifndef AFBLIB TOKENIZER H
#define AFBLIB_TOKENIZER_H
#include <stdbool.h>
#include <stralloc.h>
#include <afblib/strlist.h>
bool tokenizer(stralloc* input, strlist* tokens);
```
#endif

- Die Funktion *tokenizer* zerlegt die Eingabezeile in *input* in einzelne (durch Leerzeichen getrennte) Wörter und fügt diese in die Liste tokens.
- Wesentlich ist hier, dass die einzelnen Zeichenketten nicht dupliziert werden, sondern innerhalb der Eingabezeile verbleiben. Zu diesem Zweck werden Leerzeichen durch Nullbytes ersetzt.

tokenizer.h

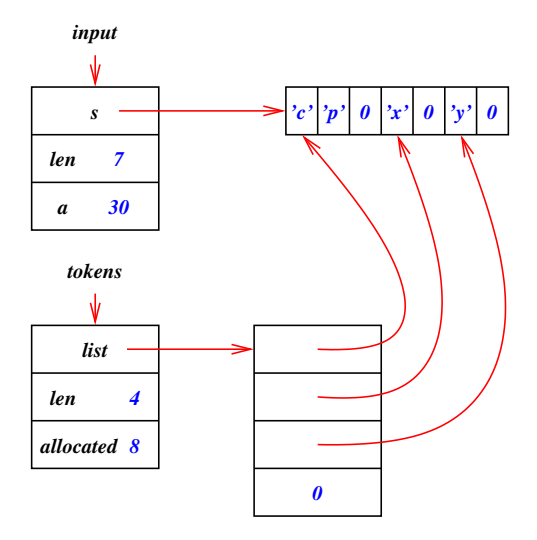

• Das Diagramm zeigt die resultierende Datenstruktur des Wortzerlegers am Beispiel "cp  $\times$  y".

```
/*
* Simple tokenizer: Take a 0-terminated stralloc object and return a
 * list of pointers in tokens that point to the individual tokens.
 * Whitespace is taken as token-separator and all whitespaces within
 * the input are replaced by null bytes.
 * afb 4/2003
 */
#include <ctype.h>
#include <stdbool.h>
#include <stdlib.h>
#include <stralloc.h>
#include <afblib/strlist.h>
#include <afblib/tokenizer.h>
bool tokenizer(stralloc* input, strlist* tokens) {
   char* cp;
   int white = 1;
   strlist_clear(tokens):
   for (cp = input->s; *cp && cp < input->s + input->len; ++cp) {
      if (isspace((int) *cp)) {
         *cp = '\0; white = 1; continue;
      }
      if (!white) continue;
      white = 0:
      if (!strlist_push(tokens, cp)) return false;
   }
   return true;
}
```
tokenizer.c

```
tinysh.c
```

```
while (outbuf_printf(&out, "%% ") >= 0 && outbuf_flush(&out) &&
      inbuf_sareadline(&in, &line)) {
   stralloc_0(&line); /* required by tokenizer() */
   if (!tokenizer(&line, &tokens)) break;
   if (tokens.len == 0) continue;
  // ...
}
```
- Da der Wortzerleger nullbyte-terminierte Zeichenketten liefert, muss mit stralloc 0 noch ein Nullbyte angehängt werden.
- Falls keine Wörter zu finden sind, wird sofort die nächste Zeile eingelesen.
- Die Erzeugung der Kommandozeilenparameterliste wird dem neu zu erzeugenden Prozess überlassen.

#### **Konfiguration des neuen Prozesses 70**

```
if \text{(child == 0)} {
   strlist argv = {0}; /* list of arguments */
   char* cmdname = 0; /* first argument */char* path; /* of output files */
   int oflags;
  for (int i = 0; i \lt tokens.len; ++i) {
      switch (tokens.list[i][0]) {
         case '<':
            fassign(0, &tokens.list[i][1], 0 RDONLY, 0);
            break;
         case '>':
            path = &tokens.list[i][1];
            oflags = O_WRONLY|O_CREAT;
            if (*path == '>') {
               ++path; oflags |= O_APPEND;
            } else {
               oflags |= O_TRUNC;
             }
            fassign(1, path, oflags, 0666);
            break;
         default:
            strlist_push(&argv, tokens.list[i]);
            if (\text{cmdname} == 0) cmdname = tokens.list[i];
      }
   }
   if (cmdname == 0) exit(0):
   strlist_push0(&argv);
   execvp(cmdname, argv.list);
  print_error(cmdname);
   exit(255);
}
```
tinysh.c

## **Konfiguration der Ein- und Ausgabe 71**

tinysh.c

/\* assign an opened file with the given flags and mode to fd \*/ void fassign(int fd, char\* path, int oflags, mode\_t mode) { int newfd = open(path, oflags, mode); if (newfd  $\lt 0$ ) { print\_error(path); exit(255); } if  $(\text{dup2(newfd, fd}) < 0$  { print\_error("dup2"); exit(255); } close(newfd); }

- Mit dem Systemaufruf dup2 lässt sich ein Dateideskriptor auf einen gegebenen anderen Deskriptor duplizieren, die dann beide auf den gleichen Eintrag in der Open File Table verweisen.
- So lassen sich neu eröffnete Datei-Verbindungen mit vorgegebenen Dateideskriptoren wie etwa 0 (stdin) oder 1 (stdout) verknüpfen.